The book was found

# **Introducing Go: Build Reliable, Scalable Programs**

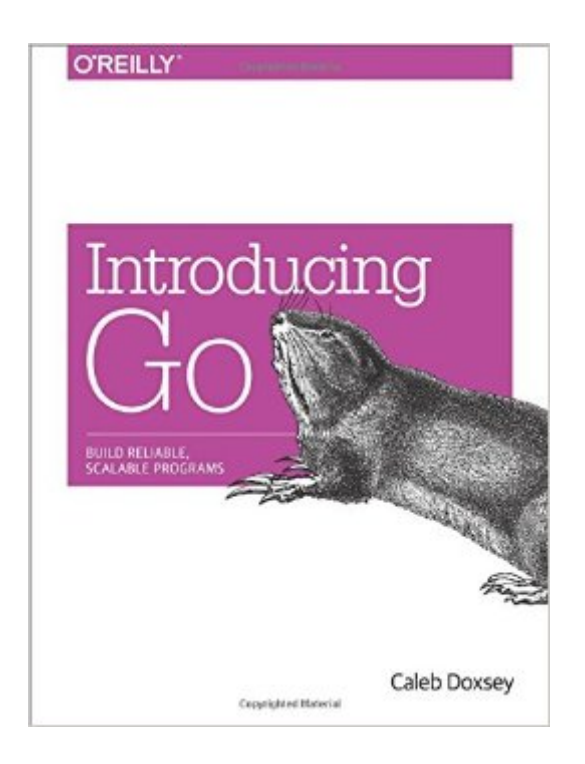

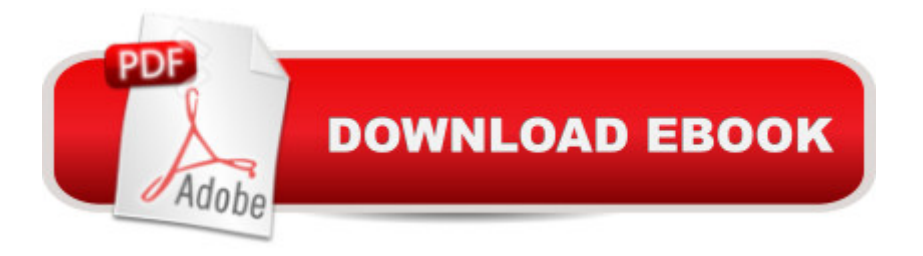

# **Synopsis**

Perfect for beginners familiar with programming basics, this hands-on guide provides an easy introduction to Go, the general-purpose programming language from Google. Author Caleb Doxsey covers the language  $\mathbb{R}^m$ s core features with step-by-step instructions and exercises in each chapter to help you practice what you learn.Go is a general-purpose programming language with a clean syntax and advanced features, including concurrency. This book provides the one-on-one support you need to get started with the language, with short, easily digestible chapters that build on one another. By the time you finish this book, not only will you be able to write real Go programs, you'll be ready to tackle advanced techniques.Jump into Go basics, including data types, variables, and control structuresLearn complex types, such as slices, functions, structs, and interfacesExplore Goâ ™s core library and learn how to create your own packageWrite tests for your code by using the language  $\tilde{a}$ <sup>-M</sup>s go test programLearn how to run programs concurrently with goroutines and channelsGet suggestions to help you master the craft of programming

# **Book Information**

Paperback: 124 pages Publisher: O'Reilly Media; 1 edition (February 1, 2016) Language: English ISBN-10: 1491941952 ISBN-13: 978-1491941959 Product Dimensions: 7 x 0.2 x 9.2 inches Shipping Weight: 12.6 ounces (View shipping rates and policies) Average Customer Review: 3.9 out of 5 stars $\hat{A}$   $\hat{A}$  See all reviews $\hat{A}$  (7 customer reviews) Best Sellers Rank: #590,316 in Books (See Top 100 in Books) #109 in Books > Computers & Technology > Programming > Languages & Tools > C & C++ > Tutorials #236 in $\hat{A}$  Books > Computers & Technology > Programming > Languages & Tools > C & C++ > C #1614 in $\hat{A}$  Books > Computers & Technology > Programming > Software Design, Testing & Engineering > Software **Development** 

## **Customer Reviews**

The previous review is rather short-sighted. I find this book quite refreshing really. Sweet, short, and to-the-point. That is why the book is titled 'Introducing Go.' It makes no pretense of being an intermediate to advanced text. I think the author succeeds quite well in introducing the core concepts of Go.

I rarely write reviews, but in this case I felt compelled to do so. Go is my fifth or so programming language. I fumbled around with a few other books and online resources before finding this gem. I wish I had found this book right out of the gate. If you are brand-new to Go, starting here will save you a lot of trouble. You will learn how to get your environment setup properly and will be walked through the language in a very concise and effective way. In just 100 pages you'll be ready to start building your own projects and tackle those other Go books you might be tripping over now.As a matter of fact, with this book in hand I think Go could actually be someone's first programming language. I wish all introductory programming language books were like this. It should be held up as an exemplary format for such books.Full disclosure: I purchased the PDF version of this book directly from the publisher as that is my preferred format for programming books. So I can't speak to the layout/experience of the Kindle version here. Until the Kindle supports full page scrolling, I will continue to buy PDFs.

I'm glad I bought this book, it did a good job of introducing the essentials of Go. Sure, there is a lot of documentation on the internet, but this book did a great job of presenting the essential information I needed to get going immediately. It is simple, and concise.

\$20 for a book skinnier than my pinky, that looks to be nearly identical to an online tutorial. Written more like a book for people that don't understand programming, and fails to substantially differentiate go as a language

### Download to continue reading...

Introducing Go: Build Reliable, Scalable Programs Continuous Delivery: Reliable Software Releases [through Build, Test, and Dep](http://ebooksreps.com/en-us/read-book/5mXpO/introducing-go-build-reliable-scalable-programs.pdf?r=dNEgqIvuc7TvYecIPYlvFx5rnVxuNIwYGoIo8%2BEDxjQwSkhgIzASAGUhm20hydIM)loyment Automation (Adobe Reader) (Addison-Wesley Signature Series (Fowler)) Programming Google App Engine with Python: Build and Run Scalable Python Apps on Google's Infrastructure Introducing Literary Criticism: A Graphic Guide (Introducing...) Introducing Derrida: A Graphic Guide (Introducing...) Introducing Nietzsche: A Graphic Guide (Introducing...) Introducing Linguistics: A Graphic Guide (Introducing...) Introducing Hinduism: A Graphic Guide (Introducing...) Introducing Time: A Graphic Guide (Introducing...) Introducing Fractals: A Graphic Guide (Introducing...) Introducing Infinity: A Graphic Guide (Introducing...) Effective TCP/IP Programming: 44 Tips to Improve Your Network Programs: 44 Tips to Improve Your Network Programs Insider's Guide to Graduate Programs in Clinical and Counseling Psychology (Insider's Guide to Graduate Programs in Clinical & Counseling Psychology) Graduate

Graduate Programs in Business, Education, Health, Information Studies, Law and Social Work) Brooks/Cole Empowerment Series: Social Welfare Policy and Social Programs (SW 323K Social Welfare Programs, Policies, and Issues) Information Theory and Reliable Communication Container Gardening: A Reliable Beginner's Guide to Successful Vegetable Growing (Urban Gardening Simplified) Reliable Computer Systems: Design and Evaluation, Third Edition How Reliable Is Your Product? (Second Edition): 50 Ways to Improve Product Reliability Starting Out: 1 e4!: A Reliable Repertoire for the Improving Player (Starting Out - Everyman Chess)

#### **Dmca**